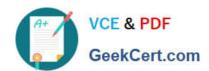

# C\_TS4CO\_2020<sup>Q&As</sup>

SAP Certified Application Associate - SAP S/4HANA for Management Accounting (SAP S/4HANA 2020)

# Pass SAP C\_TS4CO\_2020 Exam with 100% Guarantee

Free Download Real Questions & Answers **PDF** and **VCE** file from:

https://www.geekcert.com/c\_ts4co\_2020.html

100% Passing Guarantee 100% Money Back Assurance

Following Questions and Answers are all new published by SAP Official Exam Center

- Instant Download After Purchase
- 100% Money Back Guarantee
- 365 Days Free Update
- 800,000+ Satisfied Customers

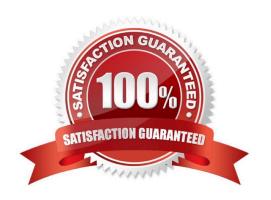

## https://www.geekcert.com/c\_ts4co\_2020.html

#### **QUESTION 1**

What values flow from Sales and Distribution billing to costing-based Profitability Analysis? Note: There are 2 correct answers to this question.

- A. Cost of goods sold split by cost components
- B. Value of "Gross Margin 2"
- C. Production variances split by variance categories
- D. Value of conditions of pricing procedure

Correct Answer: AD

#### **QUESTION 2**

You have implemented Product Cost by Sales Oder in conjunction with revenue-based results analysis in your organization.

For a particular sales order item, you have the following:

Plan revenue = 3000; Plan costs = 2000

Actual revenue = 1200; Actual costs = 1000

What data does the system calculate during results analysis?

- A. Revenue = 1200; Cost of sales = 800; Reserve = 200
- B. Revenue = 1200; Cost of sales = 1000; Reserve = 200
- C. Revenue = 1200; Cost of sales = 1000; WIP = 200
- D. Revenue = 1200; Cost of sales = 800; WIP = 200

Correct Answer: D

#### **QUESTION 3**

At which level do you define the valuation method for results analysis?

- A. Controlling area
- B. Company code
- C. Plant
- D. Operating concern

Correct Answer: A

### https://www.geekcert.com/c\_ts4co\_2020.html 2024 Latest geekcert C\_TS4CO\_2020 PDF and VCE dumps Download

#### **QUESTION 4**

What are the prerequisites for automatic generation of the settlement rule to a market segment for a sales order item? Note: There are 2 correct answers to this question.

- A. The sales order item is a cost object.
- B. Profitability Analysis (CO-PA) is activated.
- C. The material in the sales order item is a service.
- D. The sales order item is assigned to a project.

Correct Answer: BD

#### **QUESTION 5**

You want enable WIP calculation in Product Cost by Period. What do you need to configure?

- A. Settlement profile
- B. Valuation variant
- C. Profitability Analysis (PA) transfer structure
- D. Variance variant

Correct Answer: B

Latest C\_TS4CO\_2020 Dumps C\_TS4CO\_2020 VCE Dumps C\_TS4CO\_2020 Braindumps